## **LMX\_OPT\_HEARTBEAT\_CALLBACK\_VENDORDATA**

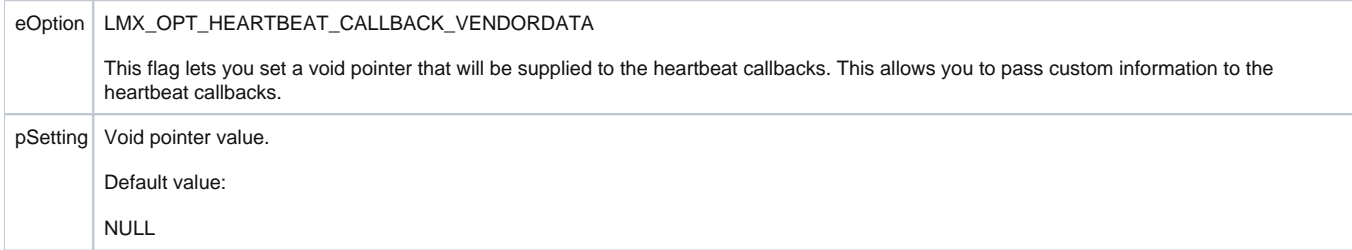